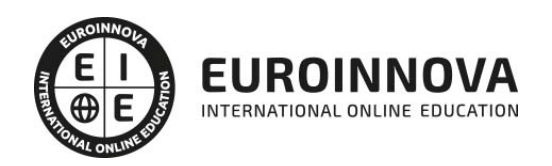

Postgrado en Programación en C# 8 y Visual Studio

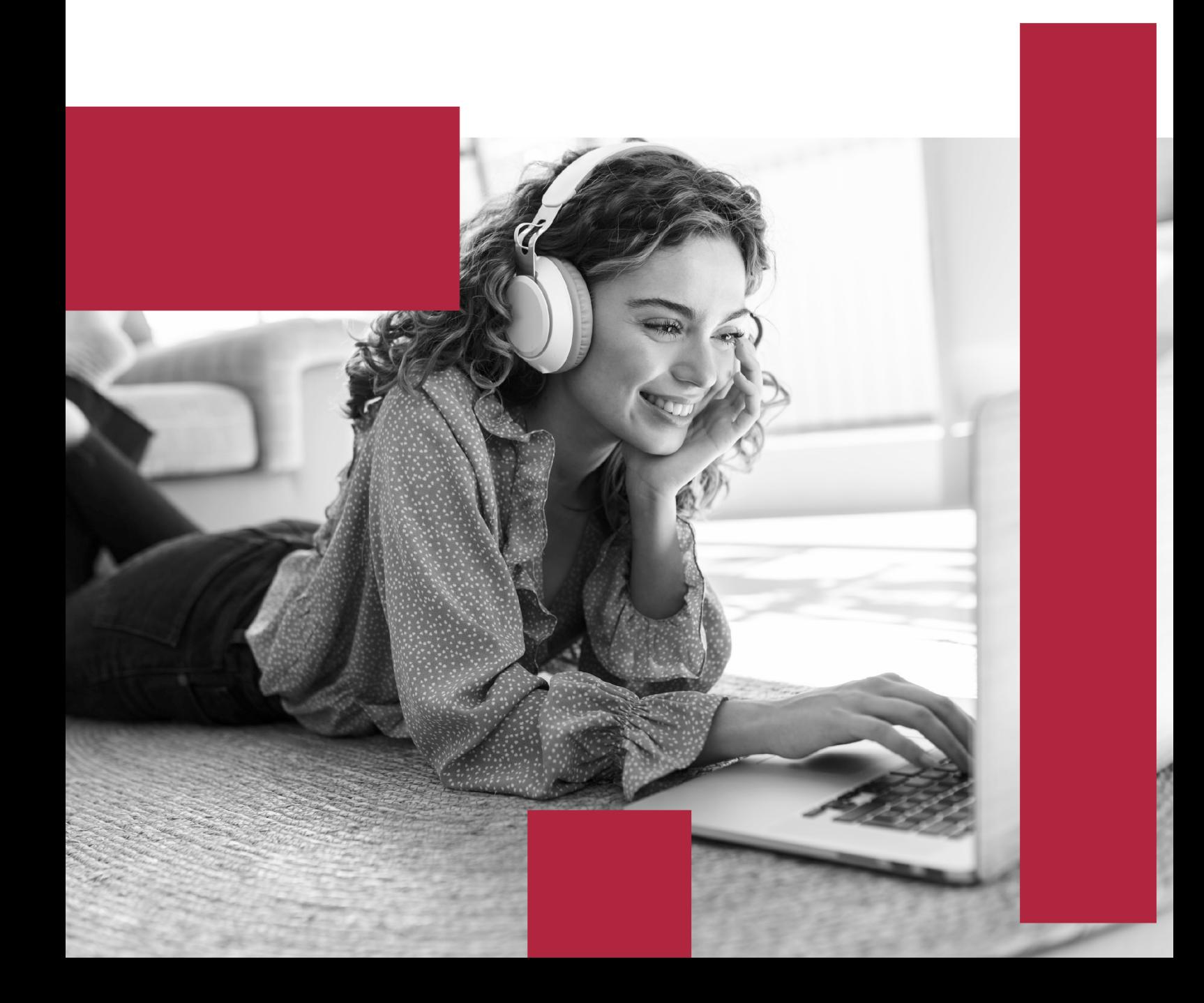

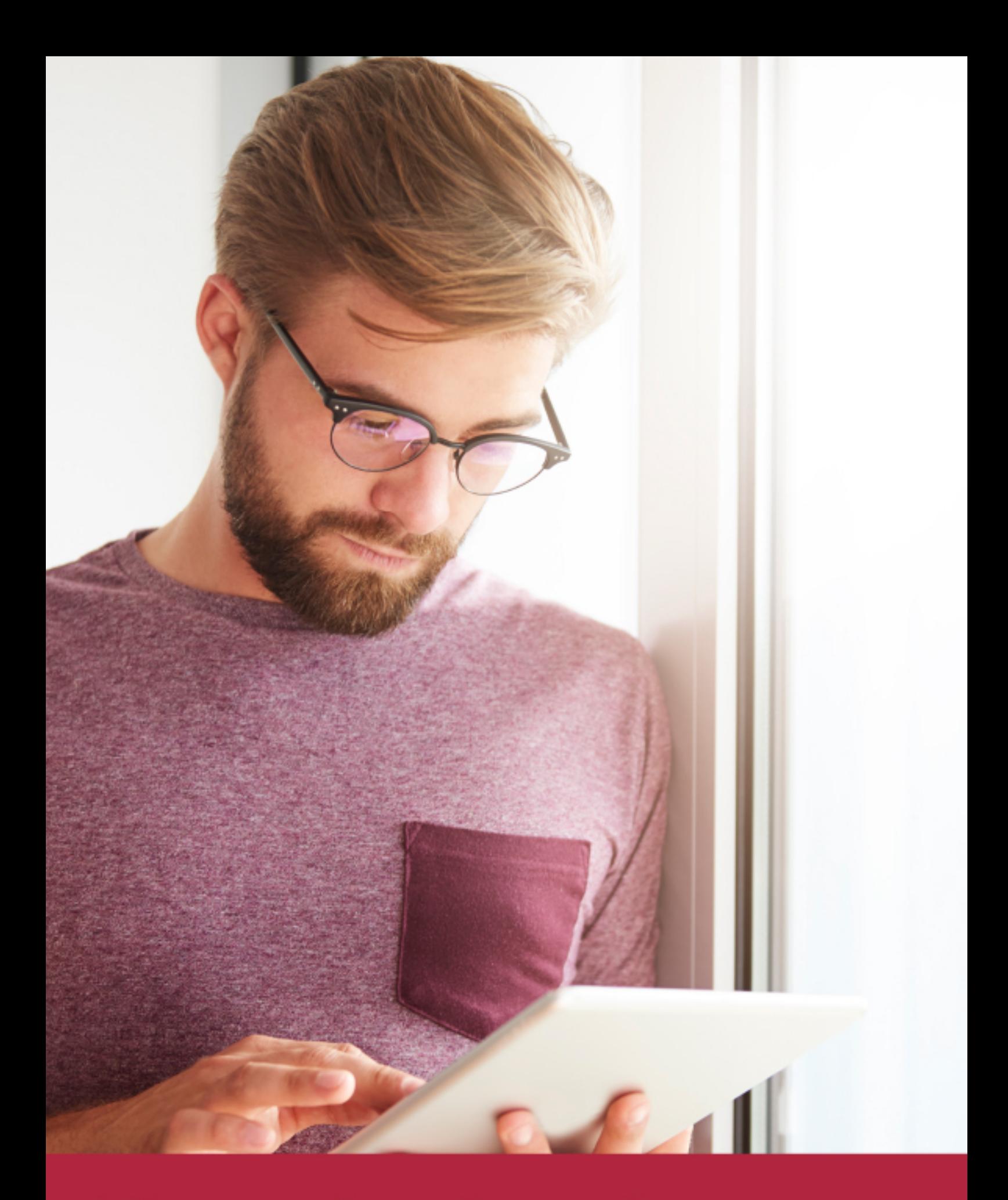

Elige aprender en la escuela líder en formación online

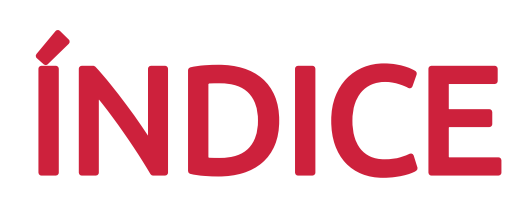

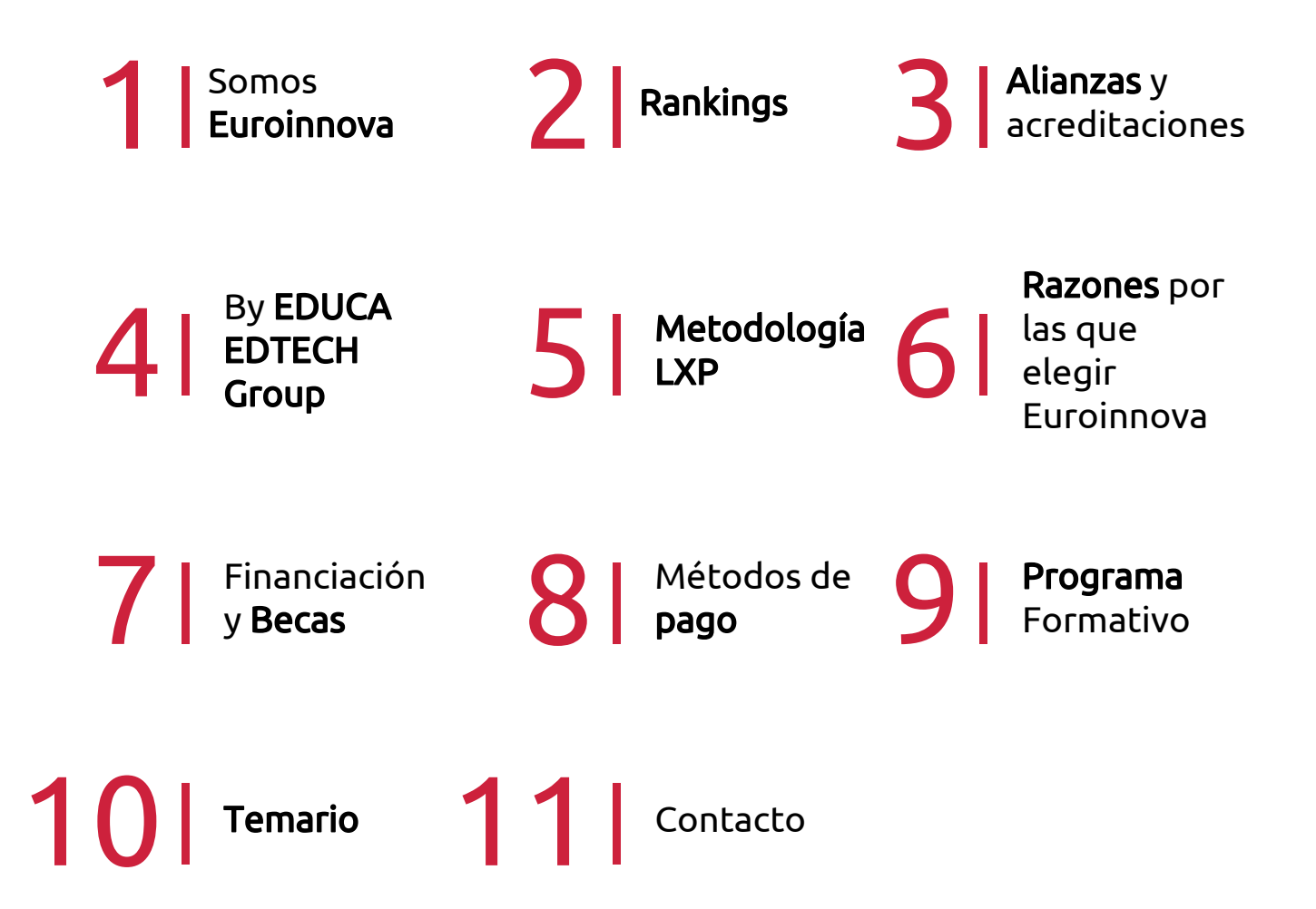

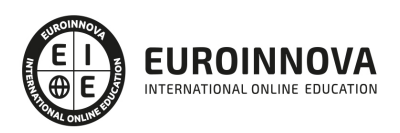

## SOMOS EUROINNOVA

Euroinnova International Online Education inicia su actividad hace más de 20 años. Con la premisa de revolucionar el sector de la educación online, esta escuela de formación crece con el objetivo de dar la oportunidad a sus estudiandes de experimentar un crecimiento personal y profesional con formación eminetemente práctica.

Nuestra visión es ser una institución educativa online reconocida en territorio nacional e internacional por ofrecer una educación competente y acorde con la realidad profesional en busca del reciclaje profesional. Abogamos por el aprendizaje significativo para la vida real como pilar de nuestra metodología, estrategia que pretende que los nuevos conocimientos se incorporen de forma sustantiva en la estructura cognitiva de los estudiantes.

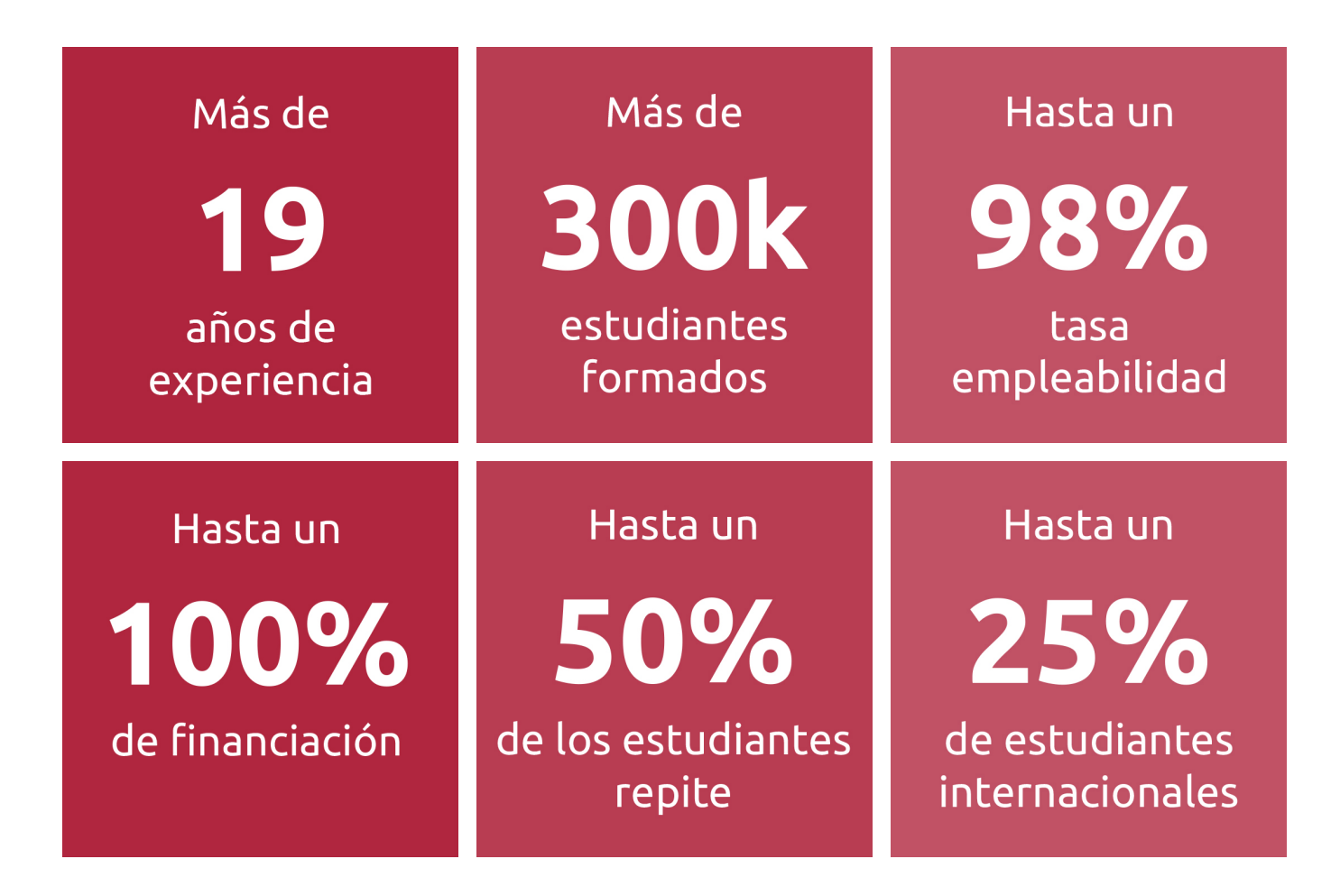

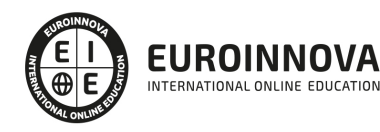

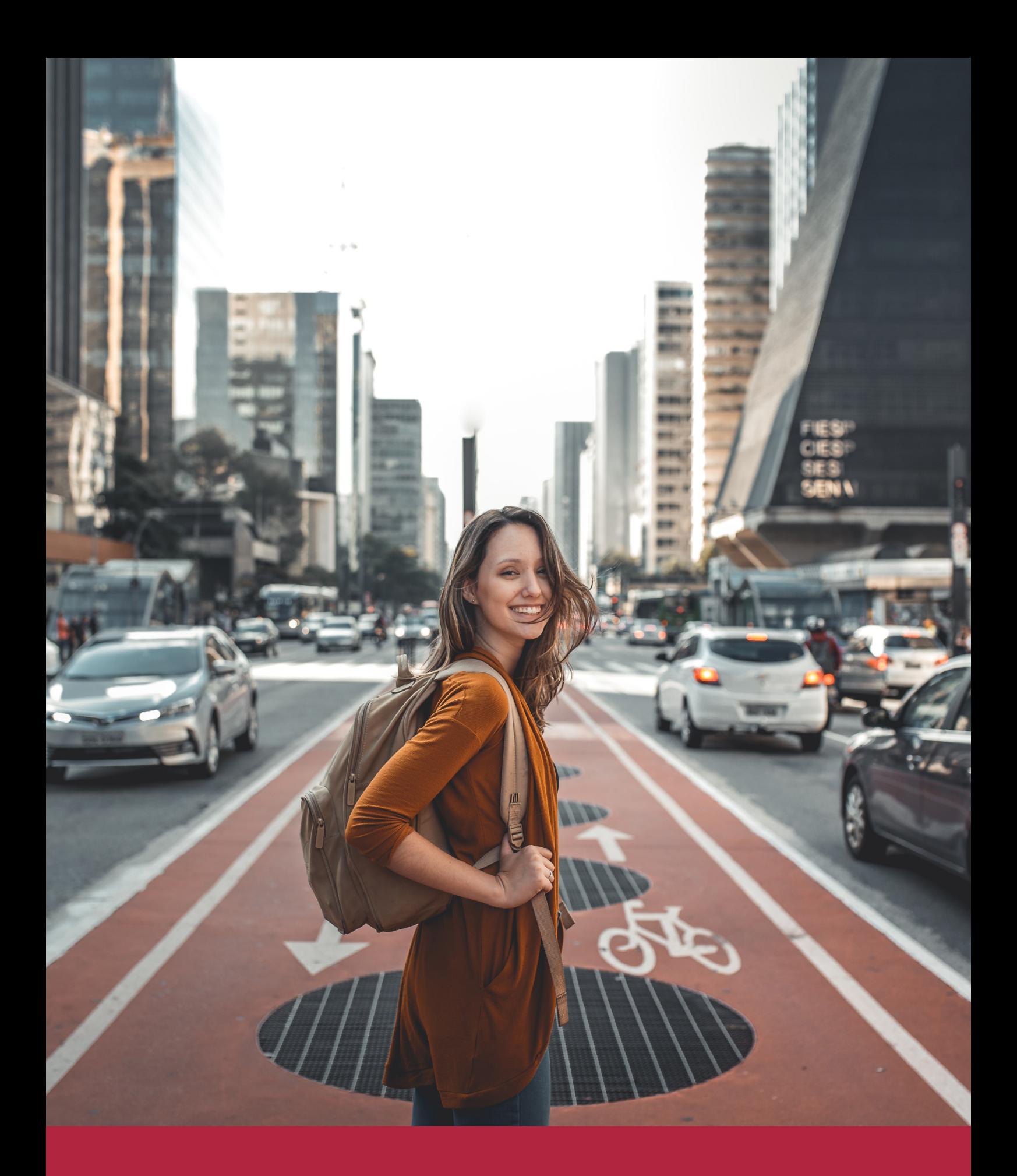

Desde donde quieras y como quieras, Elige Euroinnova

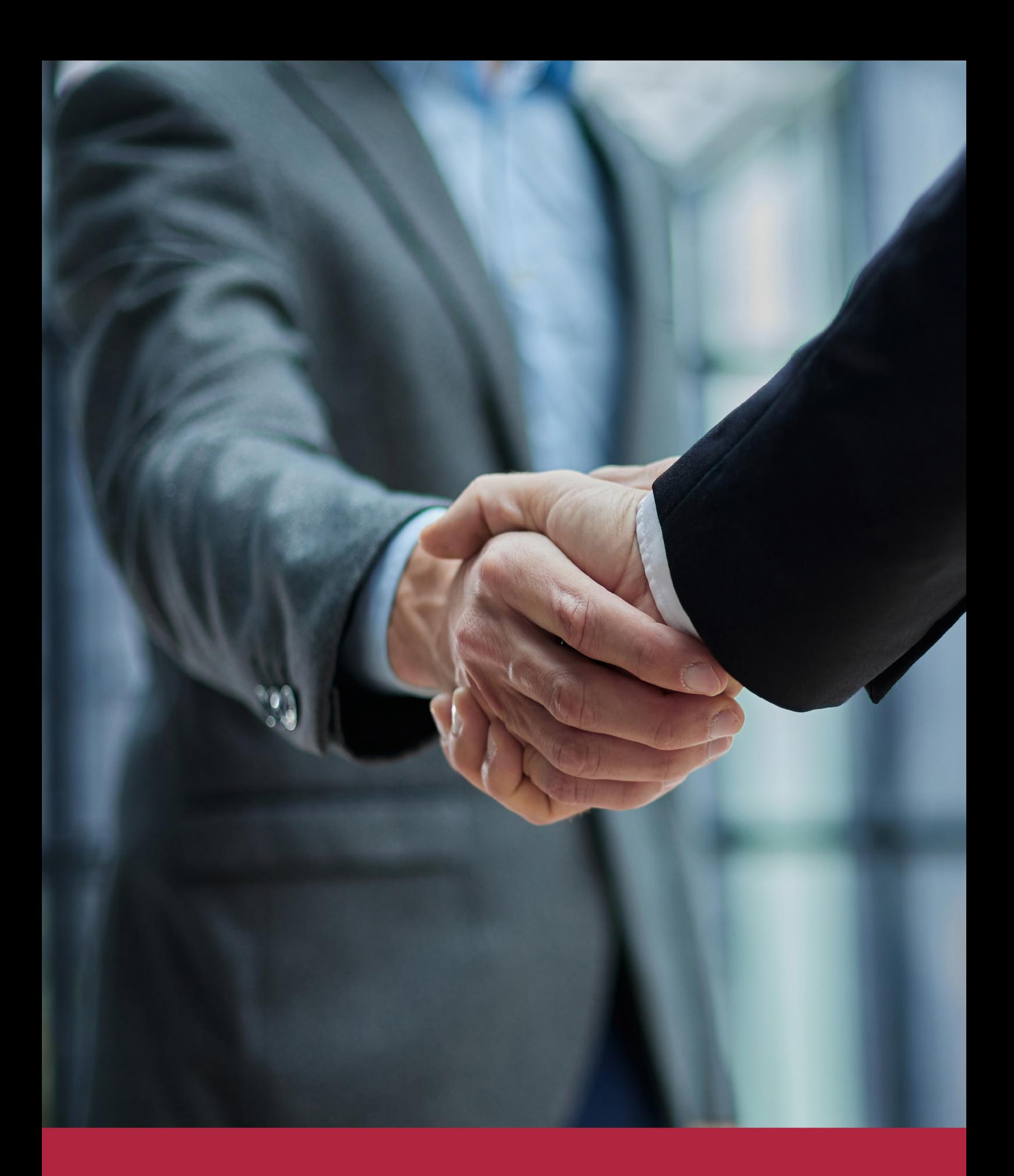

QS, sello de excelencia académica Euroinnova: 5 estrellas en educación online

## RANKINGS DE EUROINNOVA

Euroinnova International Online Education ha conseguido el reconocimiento de diferentes rankings a nivel nacional e internacional, gracias por su apuesta de democratizar la educación y apostar por la innovación educativa para lograr la excelencia.

Para la elaboración de estos rankings, se emplean indicadores como la reputación online y offline, la calidad de la institución, la responsabilidad social, la innovación educativa o el perfil de los profesionales.

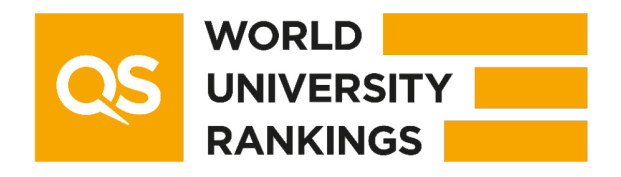

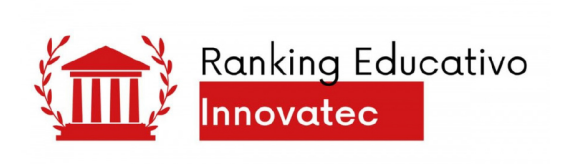

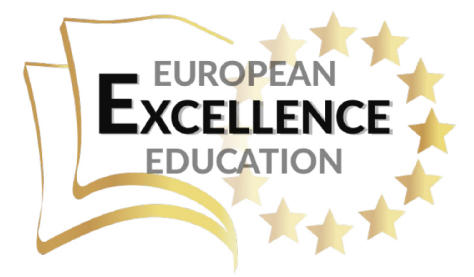

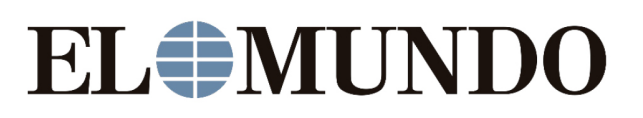

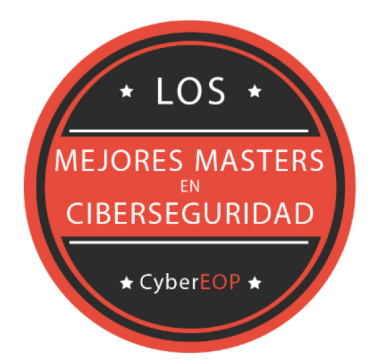

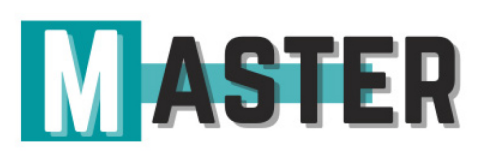

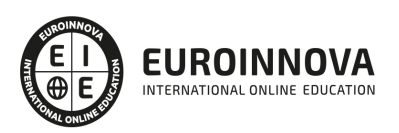

## ALIANZAS Y ACREDITACIONES

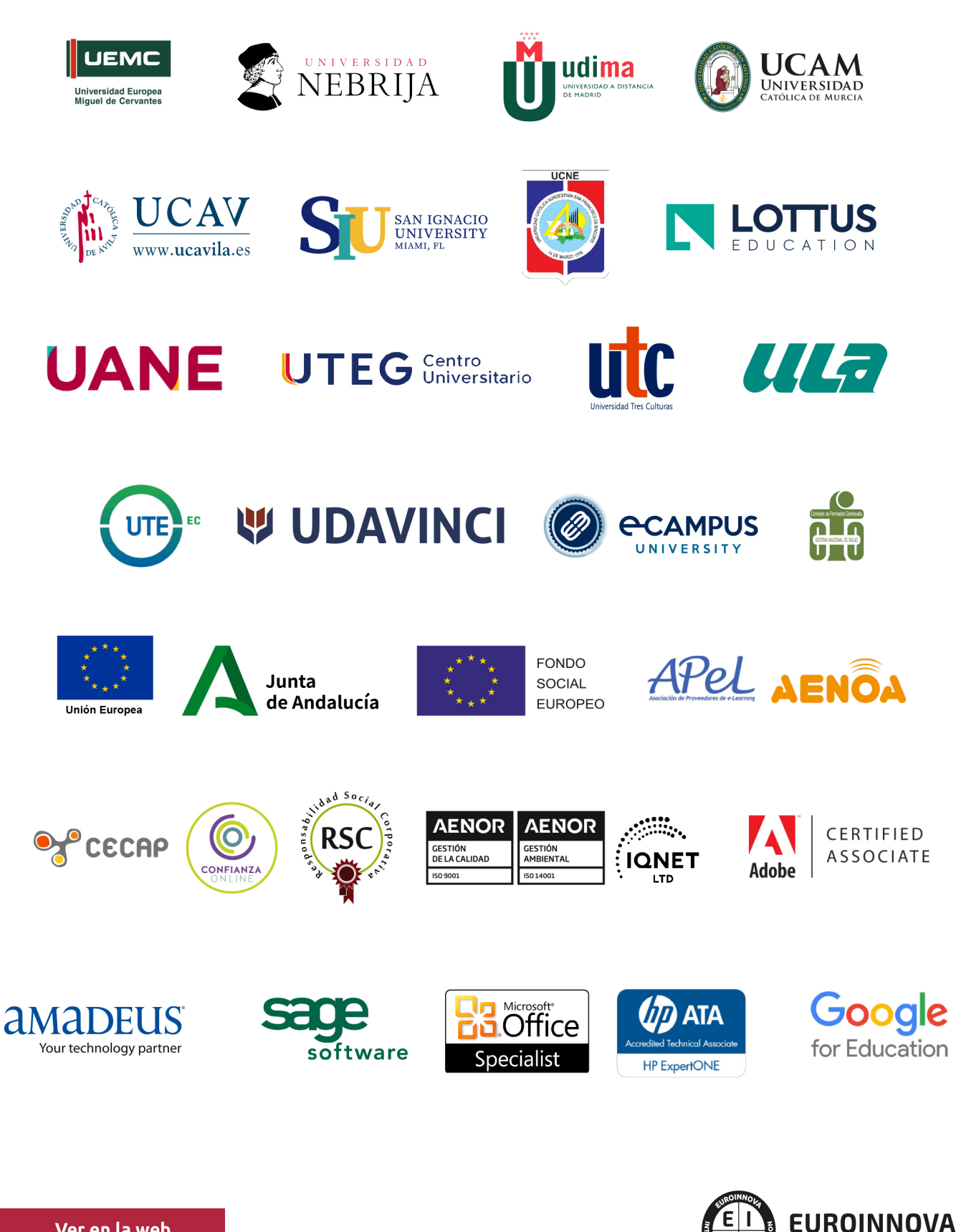

INTERNATIONAL ONLINE EDUCATION

## BY EDUCA EDTECH

Euroinnova es una marca avalada por EDUCA EDTECH Group , que está compuesto por un conjunto de experimentadas y reconocidas instituciones educativas de formación online. Todas las entidades que lo forman comparten la misión de democratizar el acceso a la educación y apuestan por la transferencia de conocimiento, por el desarrollo tecnológico y por la investigación

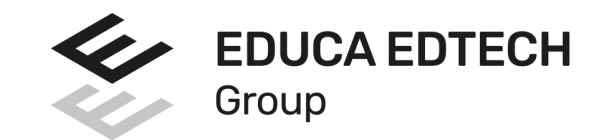

#### **ONLINE EDUCATION**

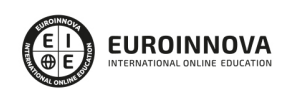

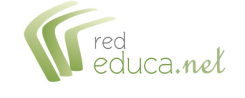

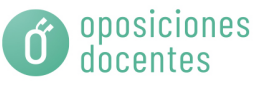

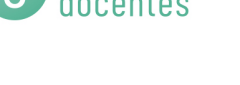

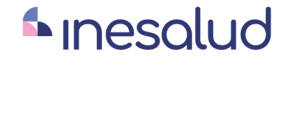

**Inesem** 

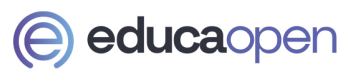

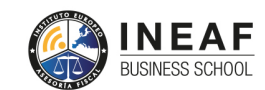

```
EDU
SPORT
```
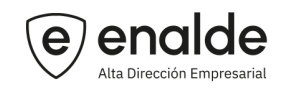

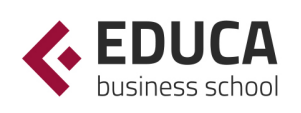

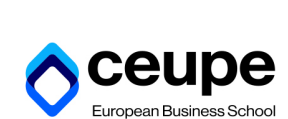

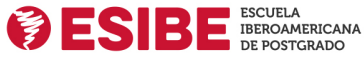

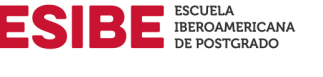

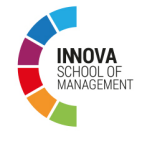

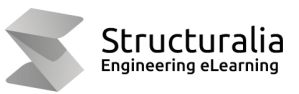

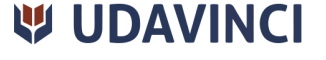

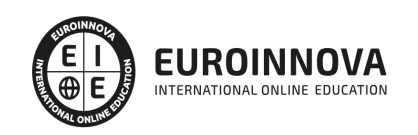

## **METODOLOGÍA LXP**

La metodología **EDUCA LXP** permite una experiencia mejorada de aprendizaje integrando la Al en los procesos de e-learning, a través de modelos predictivos altamente personalizados, derivados del estudio de necesidades detectadas en la interacción del alumnado con sus entornos virtuales.

EDUCA LXP es fruto de la Transferencia de Resultados de Investigación de varios proyectos multidisciplinares de I+D+i, con participación de distintas Universidades Internacionales que apuestan por la transferencia de conocimientos, desarrollo tecnológico e investigación.

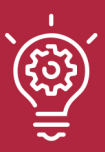

### 1. Flexibilidad

Aprendizaje 100% online y flexible, que permite al alumnado estudiar donde, cuando y como quiera.

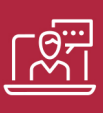

#### 2. Accesibilidad

Cercanía y comprensión. Democratizando el acceso a la educación trabajando para que todas las personas tengan la oportunidad de seguir formándose.

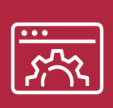

#### 3. Personalización

Itinerarios formativos individualizados y adaptados a las necesidades de cada estudiante.

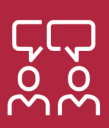

### 4. Acompañamiento / Seguimiento docente

Orientación académica por parte de un equipo docente especialista en su área de conocimiento, que aboga por la calidad educativa adaptando los procesos a las necesidades del mercado laboral.

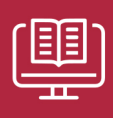

#### 5. Innovación

Desarrollos tecnológicos en permanente evolución impulsados por la AI mediante Learning Experience Platform.

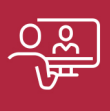

#### 6. Excelencia educativa

Enfoque didáctico orientado al trabajo por competencias, que favorece un aprendizaje práctico y significativo, garantizando el desarrollo profesional.

# Programas PROPIOS UNIVERSITARIOS **OFICIALES**

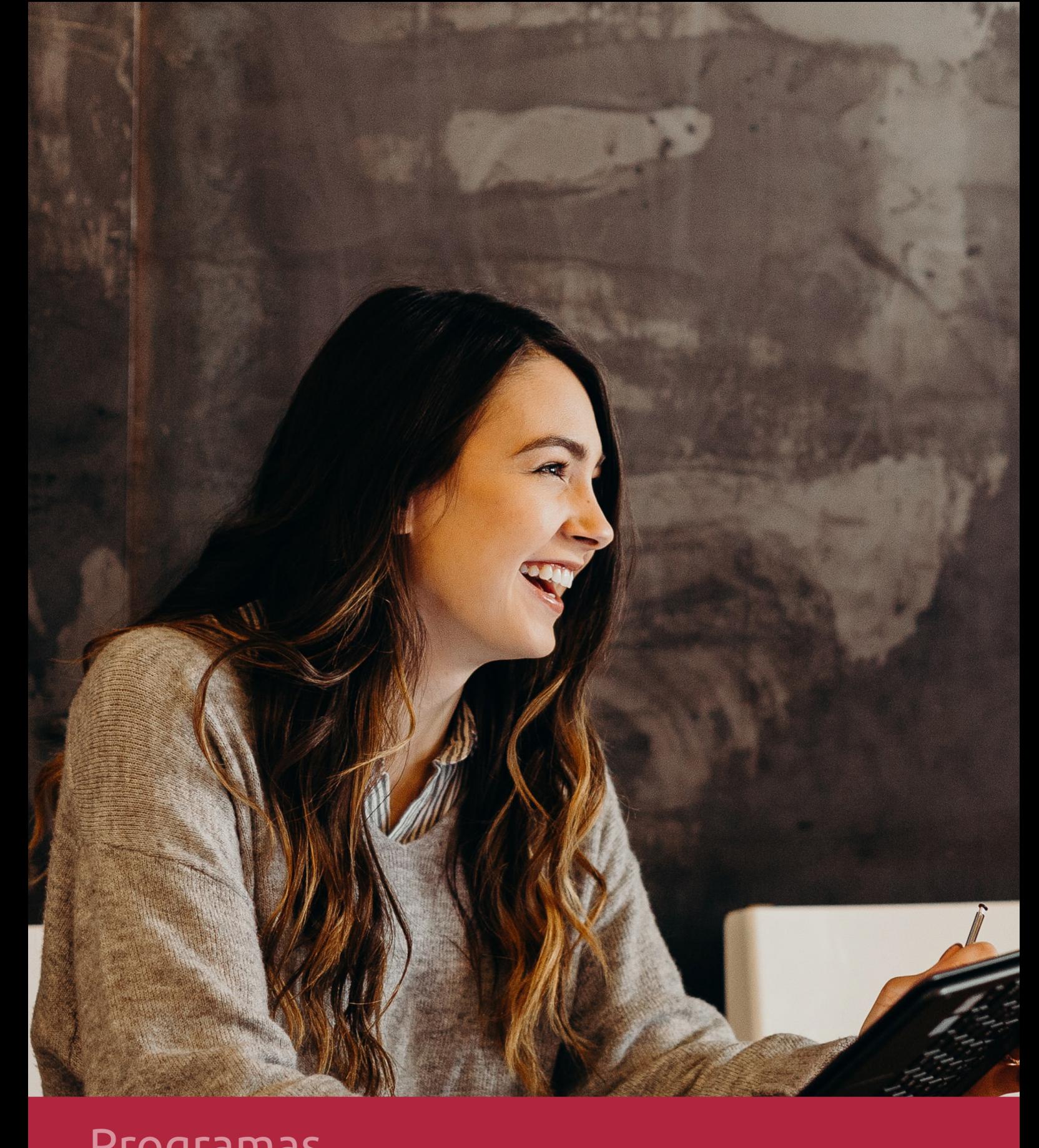

## **RAZONES POR LAS QUE ELEGIR EUROINNOVA**

## 1. Nuestra Experiencia

- √ Más de 18 años de experiencia.
- √ Más de 300.000 alumnos ya se han formado en nuestras aulas virtuales
- $\checkmark$  Alumnos de los 5 continentes.
- $\checkmark$  25% de alumnos internacionales.
- $\checkmark$  97% de satisfacción
- $\checkmark$  100% lo recomiendan.
- $\checkmark$  Más de la mitad ha vuelto a estudiar en Euroinnova.

## 2. Nuestro Equipo

En la actualidad, Euroinnova cuenta con un equipo humano formado por más 400 profesionales. Nuestro personal se encuentra sólidamente enmarcado en una estructura que facilita la mayor calidad en la atención al alumnado.

## 3. Nuestra Metodología

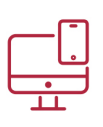

### **100% ONLINE**

Estudia cuando y desde donde quieras. Accede al campus virtual desde cualquier dispositivo.

**EQUIPO DOCENTE** 

Euroinnova cuenta con un equipo de

experiencia de alta calidad educativa.

profesionales que harán de tu estudio una

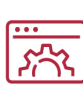

### **APRENDIZAJE**

Pretendemos que los nuevos conocimientos se incorporen de forma sustantiva en la estructura cognitiva

## NO ESTARÁS SOLO

Acompañamiento por parte del equipo de tutorización durante toda tu experiencia como estudiante

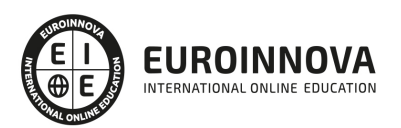

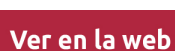

## 4. Calidad AENOR

- ✔ Somos Agencia de Colaboración Nº99000000169 autorizada por el Ministerio de Empleo y Seguridad Social.
- ✔ Se llevan a cabo auditorías externas anuales que garantizan la máxima calidad AENOR.
- √ Nuestros procesos de enseñanza están certificados por AENOR por la ISO 9001.

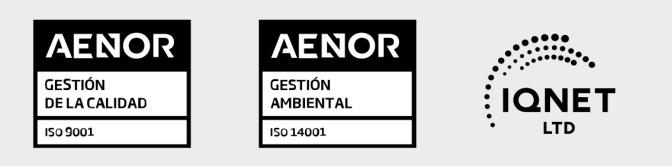

## 5. Confianza

Contamos con el sello de Confianza Online y colaboramos con la Universidades más prestigiosas, Administraciones Públicas y Empresas Software a nivel Nacional e Internacional.

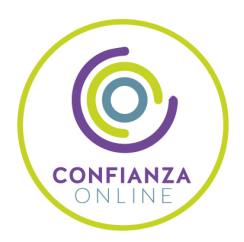

## 6. Somos distribuidores de formación

Como parte de su infraestructura y como muestra de su constante expansión Euroinnova incluye dentro de su organización una editorial y una imprenta digital industrial.

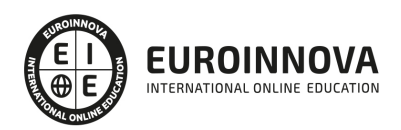

Financia tu cursos o máster y disfruta de las becas disponibles. ¡Contacta con nuestro equipo experto para saber cuál se adapta más a tu perfil!

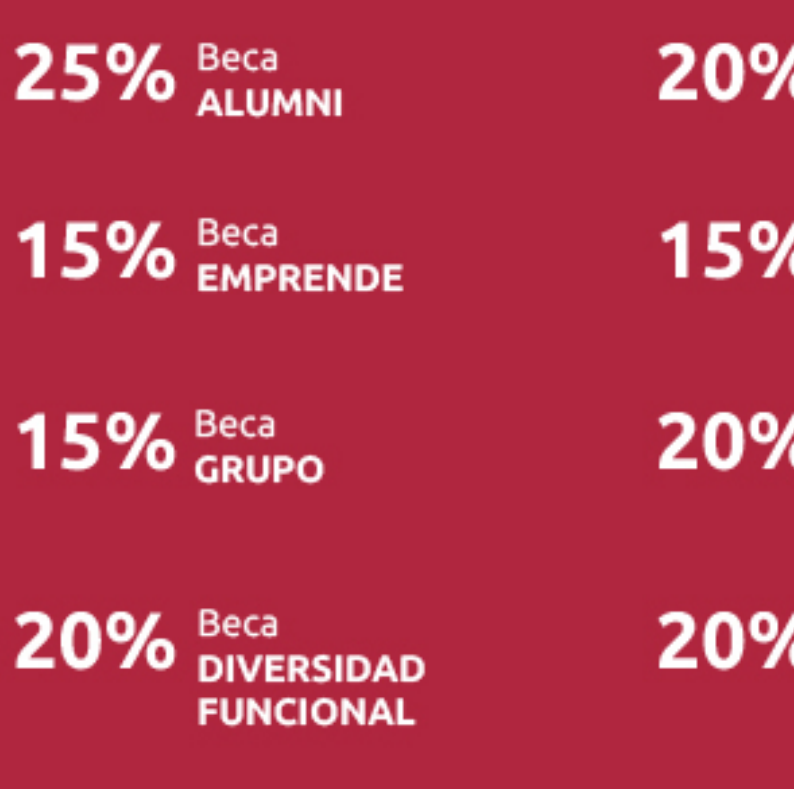

20% Beca DESEMPLEO

15% Beca RECOMIENDA

20% Beca **NUMEROSA** 

20% Beca PROFESIONALES, **SANITARIOS, COLEGIADOS/AS** 

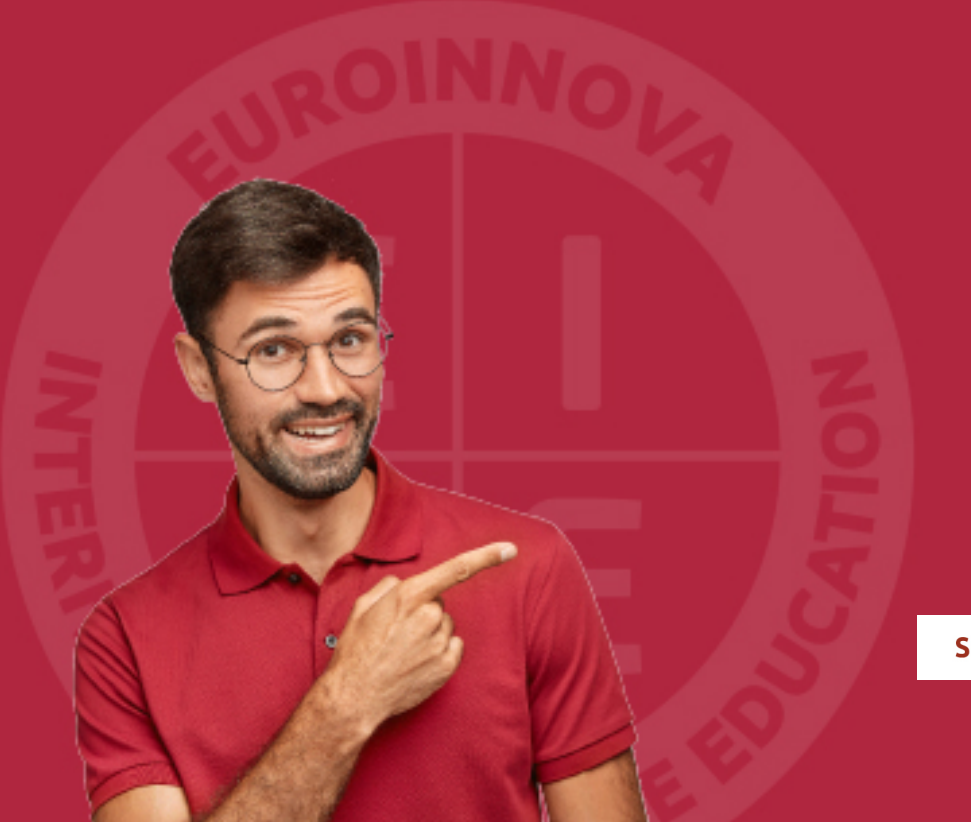

Solicitar información

## MÉTODOS DE PAGO

Con la Garantía de:

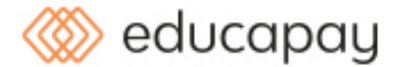

Fracciona el pago de tu curso en cómodos plazos y sin interéres de forma segura.

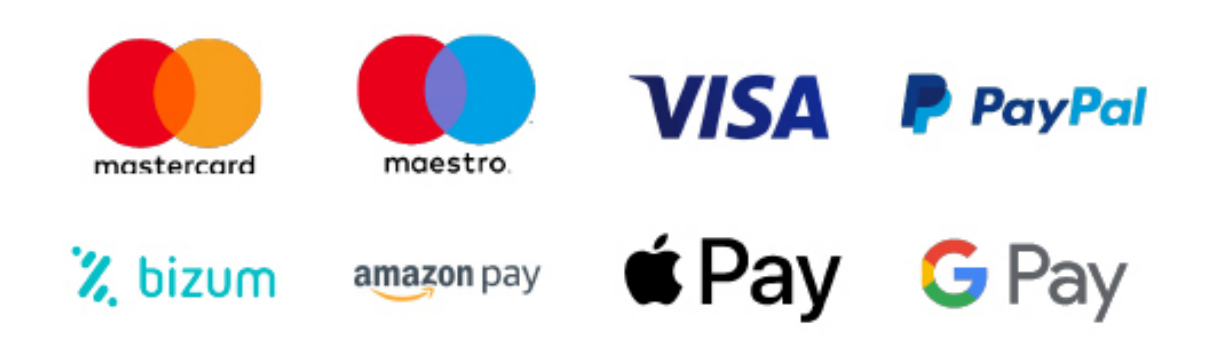

Nos adaptamos a todos los métodos de pago internacionales:

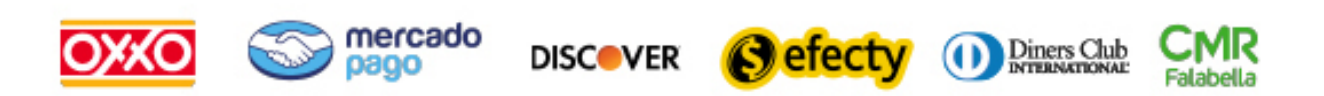

y muchos mas...

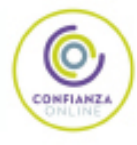

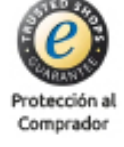

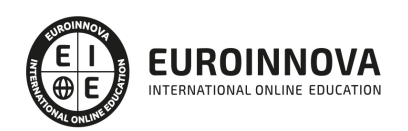

### Postgrado en Programación en C# 8 y Visual Studio

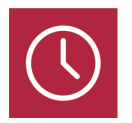

DURACIÓN 420 horas

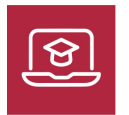

MODALIDAD ONLINE

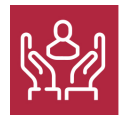

ACOMPAÑAMIENTO PERSONALIZADO

### Titulación

L

TITULACIÓN expedida por EUROINNOVA INTERNATIONAL ONLINE EDUCATION, miembro de la AEEN (Asociación Española de Escuelas de Negocios) y reconocido con la excelencia académica en educación online por QS World University Rankings

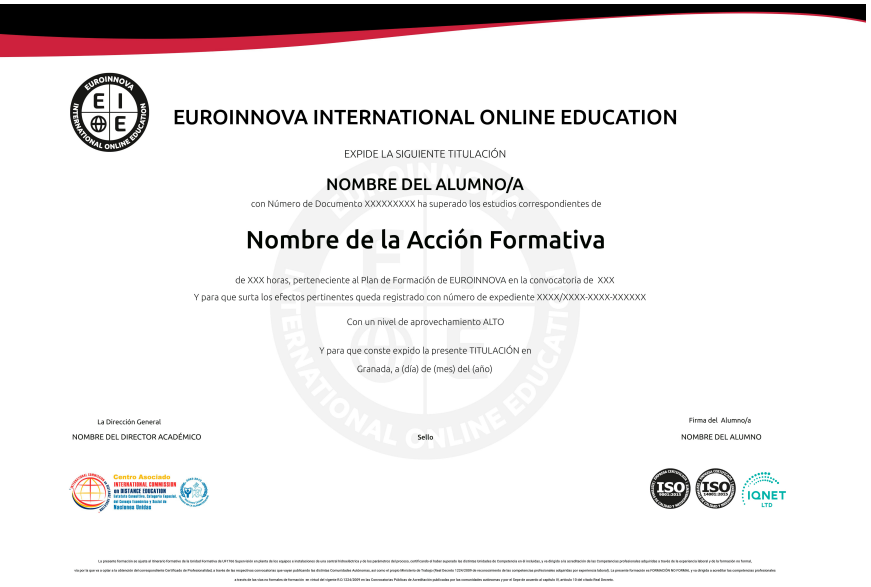

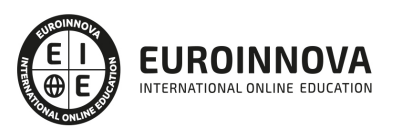

## Descripción

Este Postgrado en Programación en C# 8 y Visual Studio 2010 le ofrece una formación especializada en la materia. Si le interesa el entorno de la programación y desarrollo de aplicaciones y desea conocer los aspectos fundamentales sobre el lenguaje C# con su versión 8 este es su momento, con el Postgrado en Programación en C# 8 y Visual Studio 2010 podrá adquirir los conocimientos esenciales para desarrollar aplicaciones con este lenguaje y utilizando esta herramienta. Visual Studio permite a los desarrolladores crear aplicaciones o sitios en diferentes lenguajes de programación, en este caso trabajaremos con C# y su versión numero 8. Realizando este Postgrado en Programación en C# 8 y Visual Studio 2010 conocerá todo lo referente a este entorno para desarrollarse de manera profesional.

## **Objetivos**

- Conocer la interfaz de Visual Studio 2010 y el concepto de arquitectura .NET.
- Aprender los detalles del lenguaje C#, su sintaxis y todas sus funcionalidades, como las clases, la herencia, las interfaces, los tipos genéricos e incluso los delegados y los eventos.
- Aprender sobre el diseño de la interfaz de usuario que cubre todas las fases necesarias para crear aplicaciones Windows funcionales y con buena ergonomía, desde la creación de formularios hasta la creación de controles, pasando por la implementación de administradores de eventos y la validación de los datos introducidos.
- Conocer las herramientas de Visual Studio que permiten realizar las pruebas y la depuración de las aplicaciones presentando las técnicas de gestión de errores y los conceptos que permiten monitorizar las aplicaciones, como la traza de la ejecución de la aplicación, la interacción con los registros de eventos y el uso de contadores de rendimiento.
- Aprender el uso del Entity Framework, usando ejemplos concretos que permiten entender rápidamente cómo crear modelos de datos y usarlos para establecer la comunicación con una base de datos, mientras se aprende el uso del lenguaje de consultas LINQ para interactuar con datos en diferentes formatos (objetos, SQL o XML).
- Conocer los conceptos más avanzados con el objetivo de exponer la gama más amplia de las posibilidades que ofrece el lenguaje C# y Visual Studio.

## A quién va dirigido

Este Postgrado en Programación en C# 8 y Visual Studio 2010 está dirigido a todos aquellos profesionales del entorno de la programación o que desempeñan su función como informáticos y deseen adquirir conocimientos sobre el manejo de la herramienta Visual Studio 2010 y conocer a fondo el lenguaje C# 8.

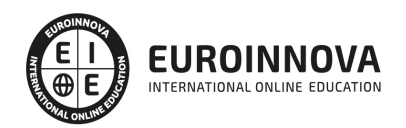

### Para qué te prepara

Este Postgrado en Programación en C# 8 y Visual Studio 2010 le prepara para tener una visión amplia y precisa del entorno de la programación y el desarrollo de aplicaciones gracias a la adquisición de conocimientos sobre el lenguaje C# 8 y el manejo de la herramienta Visual Studio 2010.

### Salidas laborales

Informática / Programación / Desarrollo de aplicaciones / Experto en lenguaje C# / Especialista en Visual Studio.

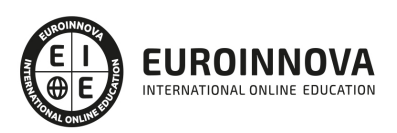

## **TEMARIO**

#### PARTE 1. C#8

#### UNIDAD DIDÁCTICA 1. INTRODUCCIÓN A C#

- 1. ¿Qué es C#?
- 2. Características y usos de C#
- 3. Ventajas de utilizar C#
- 4. Herramientas para trabajar con C#
- 5. Novedades de C#8
- 6. Visual Studio

#### UNIDAD DIDÁCTICA 2. PROGRAMACIÓN EN C#

- 1. Entorno para programar en C#
- 2. Consideraciones a tener en cuenta en cada proyecto
- 3. Creación de un proyecto en C#
- 4. Errores sintácticos y lógicos
- 5. Estructuras de programación
	- 1. Secuencial
	- 2. Simples y compuestas
	- 3. Anidadas
	- 4. Repetitiva
- 6. Vectores
- 7. Creando y ejecutando nuestro primer proyecto

UNIDAD DIDÁCTICA 3. FUNDAMENTOS DEL LENGUAJE C#

- 1. Variables, constantes y enumeraciones
- 2. Ámbito de las variables
- 3. Cadenas de caracteres en C#
- 4. Conversión de tipos en C#
- 5. Matrices
- 6. Operadores
- 7. Procedimientos y funciones
- 8. Ensamblados, namespaces y atributos

#### UNIDAD DIDÁCTICA 4. PROGRAMACIÓN ORIENTADA A OBJETOS (POO)

- 1. Introducción a las clases en C#
- 2. Métodos
- 3. Clases y objetos
- 4. Funciones asíncronas
- 5. Interfaces
- 6. Eventos
- 7. Expresiones regulares

EUROINNOVA INTERNATIONAL ONLINE EDUCATION

#### UNIDAD DIDÁCTICA 5. CONDICIONALES Y CICLOS

- 1. Condicional simple
- 2. And, Or, operador de negación
- 3. Condicional como expresión
- 4. Bucles
	- 1. For
	- 2. While
	- 3. For each
- 5. Manejo de excepciones

UNIDAD DIDÁCTICA 6. MANEJO DE FICHEROS

- 1. Stream en C#
- 2. Ficheros de texto
- 3. Ficheros binarios
- 4. Persistencia
- 5. Serialización sobre ficheros XML (SOAP)

PARTE 2. INTRODUCCIÓN A VISUAL STUDIO 2010

#### UNIDAD DIDÁCTICA 1. LA INTERFAZ DE USUARIO I (INTRODUCCIÓN)

- 1. Añadir nuevos formularios
- 2. Modificar propiedades
- 3. Menús

#### UNIDAD DIDÁCTICA 2. LA INTERFAZ DE USUARIO II (CONTROLES Y EVENTOS)

- 1. Controles y Eventos
- 2. Eventos del Teclado y del Ratón
- 3. Arrastrar y Soltar (drag and drop)
- 4. Interfaz de Documento Múltiple

#### UNIDAD DIDÁCTICA 3. LA INTERFAZ DE USUARIO III (CONTROLES PERSONALIZADOS)

- 1. Introducción
- 2. Heredar las Clases de Control
- 3. Comportamiento en tiempo de diseño de un control
- 4. Agregar Propiedades, eventos y metadatos
- 5. Utilizar el Control
- 6. Agregar información en tiempo de diseño al control
- 7. Examinar el comportamiento en tiempo de diseño de un control
- 8. Agregar editores personalizados a la ventana Propiedades

UNIDAD DIDÁCTICA 4. PRUEBAS, TEST Y DEPURACIÓN

- 1. Introducción
- 2. Pruebas Unitarias
- 3. Test Unitarios

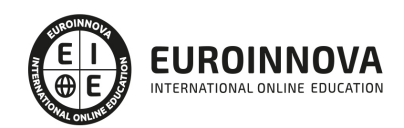

#### 4. Métodos de Inicialización para una Prueba

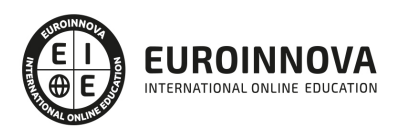

## ¿Te ha parecido interesante esta información?

Si aún tienes dudas, nuestro equipo de asesoramiento académico estará encantado de resolverlas.

Pregúntanos sobre nuestro método de formación, nuestros profesores, las becas o incluso simplemente conócenos.

## Solicita información sin compromiso

¡Matricularme ya!

### ¡Encuéntranos aquí!

Edificio Educa Edtech

Camino de la Torrecilla N.º 30 EDIFICIO EDUCA EDTECH, C.P. 18.200, Maracena (Granada)

[900 831 200](#page--1-0)

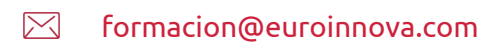

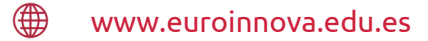

#### Horario atención al cliente

Lunes a viernes: 9:00 a 20:00h Horario España

¡Síguenos para estar al tanto de todas nuestras novedades!

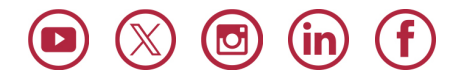

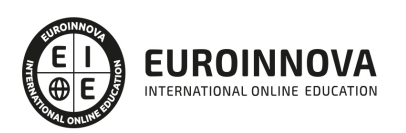

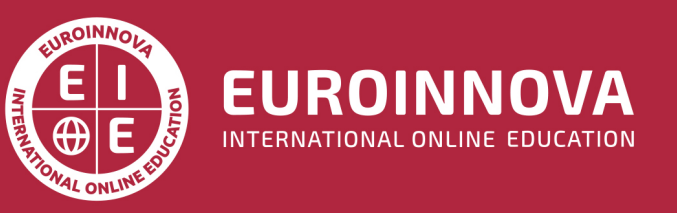

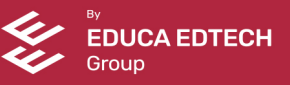